# Divisibilidad (en  $\mathbb{N}^* = \mathbb{N} \cup \{0\}$ )

- $*$  Dados dos números naturales  $a \, y \, c$ , se dice que  $c$  es un divisor de  $a$  si existe  $q \in \mathbb{N}^*$  tal que  $a = q \times c$ (es decir, si en la división  $a \div c$  el resto es 0).  $c \mid a$  significa que c es divisor de a. Ejemplos:
	- $\star$  2 | 14 porque  $14 = 7 \times 2$ .
	- $\star$  7 | 91 porque  $91 = 13 \times 7$ .
- ∗ Si c no es divisor de a, escribiremos  $c \nmid a$ . Ejemplos:
	- $\star$  2  $\nmid$  15 porque  $15 = 7 \times 2 + 1$ .
	- $\star$  7  $\frac{1}{95}$  porque  $95 = 13 \times 7 + 4$ .
- ∗ El 0 y los divisores:  $i \; 2 \; | \; 0 \; ? \qquad i \; 0 \; | \; 3 \; ?$
- ∗ Múltiplos y divisores

Si  $c \mid a$ , también decimos que  $a$  es múltiplo de  $c$ . Ejemplos:

- $\star$  2 | 14  $\rightarrow$  14 es múltiplo de 2.
- $\star$  7 | 91  $\rightarrow$  91 es múltiplo de 7.

 $*$  Denotamos por  $\dot{c}$  al conjunto de los múltiplos de  $c$ . Ejemplo:  $\dot{3} = \{0, 3, 6, 9, 12, ...\}$ .

### Divisibilidad

- ∗ Ejercicio: escribe todos los divisores de 20.
- ∗ Dado cualquier número natural  $n$ , los números 1 y  $n$  son siempre divisores de  $n$ . Al resto de divisores, se les llama divisores propios.
- ∗ Def: Decimos que un número natural  $p > 1$  es un número primo si no tiene divisores propios (es decir, si sus únicos divisores son  $1 \times p$ ).
- $*$  Hay una buena razón para no considerar  $p = 1$  como número primo (la veremos pronto).

Una alternativa para no tener que hacerlo de forma explícita:

Def: Un número es primo si tiene exactamente dos divisores.

∗ Un número que no es primo diremos que es compuesto.

### Números primos: preguntas básicas

- $*$  *i* Es n un número primo?
	- a)  $i$  Es  $97$  un número primo?
	- b)  $i$  Es 883 un número primo?

¿Cuándo podemos dejar de buscar divisores?

 $*$  Encuentra todos los números primos menores que  $n:$ la criba de Eratóstenes. <http://www.visnos.com/demos/sieve-of-eratosthenes>

∗ Ejercicio: Adapta la criba de Eratóstenes para encontrar los números primos mayores que 170 y menores que 200.

Descomposición en factores primos (Factorización)

∗ Es fácil convencerse de que cualquier número se puede poner como producto de números primos.

Ejemplo:  $364 = 2 \times 182 = \cdots = 2^2 \times 7 \times 13$ 

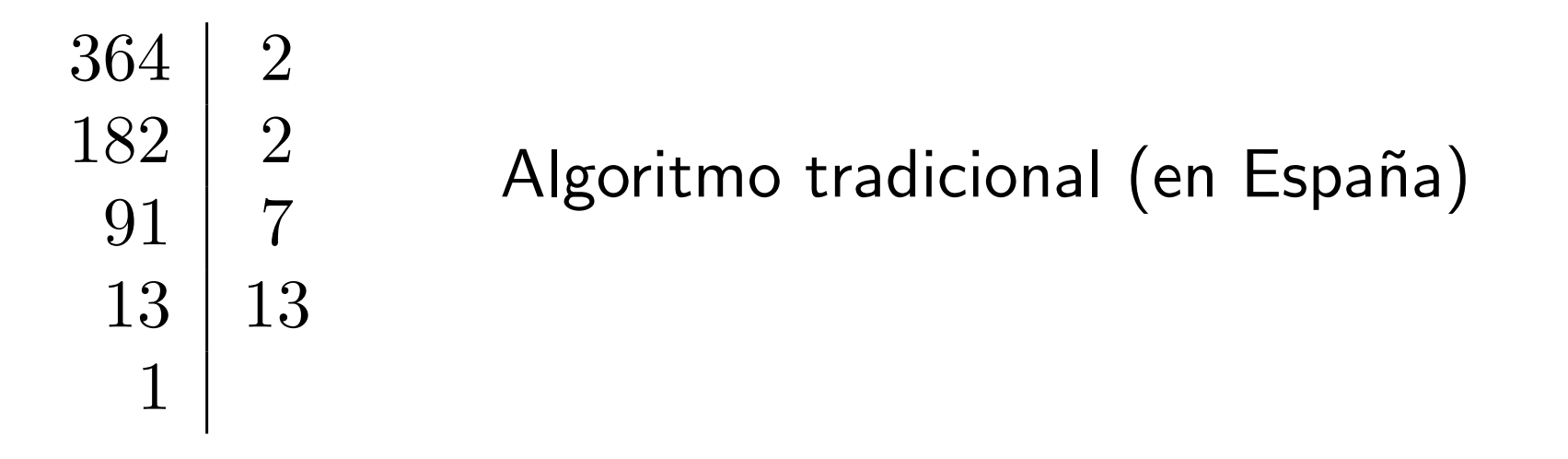

∗ Los números primos son los "ladrillos" que forman el resto de los números.

Veremos que conocer la factorización de un número nos da mucha información.

Descomposición en factores primos (Factorización)

∗ Teorema fundamental de la aritm´etica: Todo número entero se puede escribir, de manera única, como producto de números primos.

∗ Demostrar que se pueden descomponer es muy sencillo: Si  $n$  es primo, hemos terminado. Si no, tiene algún divisor  $a$ , y tenemos que  $n = a \cdot b$ . Ahora podemos repetir el razonamiento con  $a \vee b$ .

Que hay solo una descomposición (salvo el orden, claro) no es tan inmediato, y no lo vamos a demostrar.

#### Factores primos y divisores

- ∗ Ejercicio: Escribe todos los divisores de 60 y compara la factorización de 60 con la factorización de sus divisores.
- ∗ En general:

 $245784 = 2 \times 2 \times 2 \times 3 \times 7 \times 7 \times 11 \times 19$ 

 $2 \times 7 \times 7 \times 19 = 1862$  es un divisor de 245 784

∗ La factorización de un número nos da toda la información sobre sus divisores.

Una buena forma de verlo es organizar los divisores en un ´arbol.

#### Factores primos y divisores

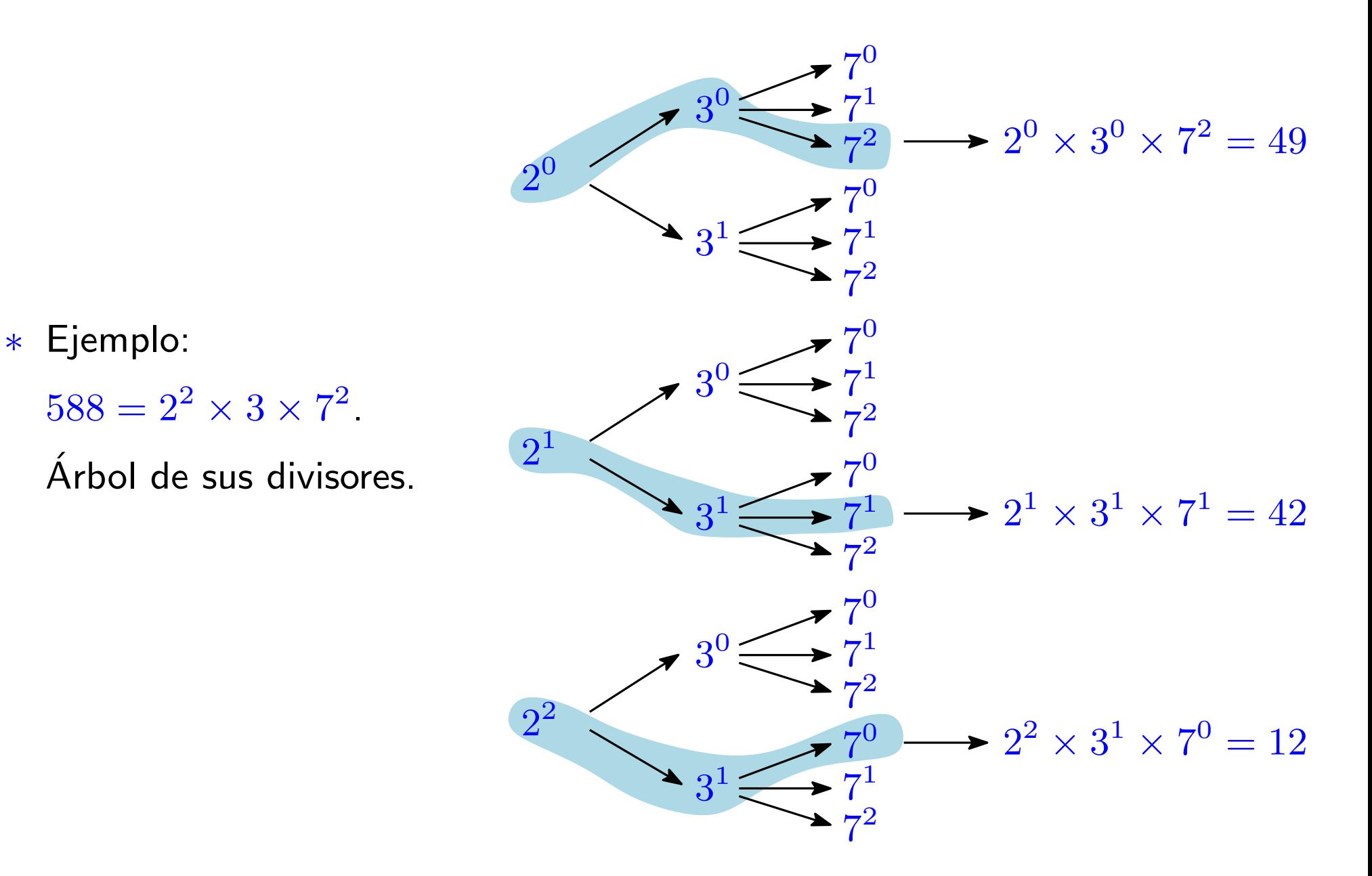

### Factores primos y divisores

- ∗ Este ´arbol nos permite contestar a preguntas como las siguientes: (fíjate que para contestar estas preguntas no hace falta construir el árbol completo)
	- 1. ¿Cuántos divisores tiene el número?
	- 2. ¿Cuántos divisores son pares/impares/múltiplos de ...?
	- 3. Escribe los divisores que son múltiplos de 28.
- ∗ La mejor forma de comprobar que lo has entendido es hacer este ejercicio:

Sabiendo que  $5720 = 2^3 \times 5 \times 11 \times 13$ ,

- 1. ¿cuántos divisores tiene el número 5720?
- 2. escribe los divisores impares de 5720.
- 3. ¿cuántos divisores de  $5720$  son múltiplos de  $22$ ?

### El número de divisores

∗ Observa que hemos obtenido esta fórmula para el número de divisores:

Si  $n = p_1^{a_1}$  $\frac{a_1}{1} \times p_2^{a_2}$  $\frac{a_2}{2} \times \cdots \times p_k^{a_k}$  $\frac{a_k}{k}$  entonces  $n$  tiene

 $(a_1 + 1) \times (a_2 + 1) \times \cdots \times (a_k + 1)$  divisores.

(Si has entendido la transparencia anterior, no hace ninguna falta que memorices esta fórmula).

### El razonamiento "al revés"

- ∗ Una buena forma de profundizar en la comprensión de un tema es trabajar el razonamiento "al revés". Hemos visto cómo, a partir de la factorización, se pueden conocer cosas sobre los divisores. En los siguientes ejercicios hay que razonar "al revés": a partir de propiedades de los divisores, obtener la factorización.
- 1. Encuentra 4 números de 3 cifras que tengan 20 divisores.
- 2. Busca un número que tenga 30 divisores, y tal que 20 de ellos sean números pares.
- 3. Encuentra el número más pequeño que tiene 8 divisores.

#### Otras aplicaciones de la factorización

- ∗ Encuentra el menor n´umero por el que hay que multiplicar a 140 para que el resultado sea un cuadrado perfecto.
- ∗ Encuentra el menor n´umero por el que hay que multiplicar a 360 para que el resultado sea un cubo perfecto.
- ∗ Sea n = 181405. Sabiendo que 181405 = 71 · 73 · 35, encuentra la forma de escribir  $n = a \cdot b$   $(a, b \in \mathbb{N}, a > b)$  de manera que  $a - b$  sea mínimo.

De vuelta a una pregunta básica

∗ Teorema (Euclides, ∼ 300 aC): Existen infinitos números primos.

∗ Demostración:

Supongamos que hubiera un número finito. Entonces, podríamos hacer una lista de todos ellos:

 $L = \{p_1, p_2, \ldots, p_n\}$  es la lista de todos los números primos.

Consideremos el entero  $q = p_1 \times p_2 \times \cdots \times p_n + 1$ .

- 1.  $q$  no es un número primo (no está en la lista).
- 2.  $q$  no se puede poner como producto de factores primos (no tiene divisores en la lista). **ilmposible!**

### Comentarios sobre números primos

∗ Dos impares consecutivos que son ambos números primos se llaman primos gemelos.

Ejemplos:  $3 \times 5$  son primos gemelos,  $11 \times 13$  también.

- ∗ No se sabe si hay una cantidad finita de primos gemelos. Los mayores conocidos son  $p = 65516468355 \cdot 2^{333333} + 1$  y  $p+2$ . 100355 dígitos (Sept. 2013)
- ∗ El mayor número primo conocido (sept. 2013) era

$$
p = 2^{43112609} - 1
$$

(12978189 dígitos).

### Y todo esto, *i* sirve para algo (práctico)?

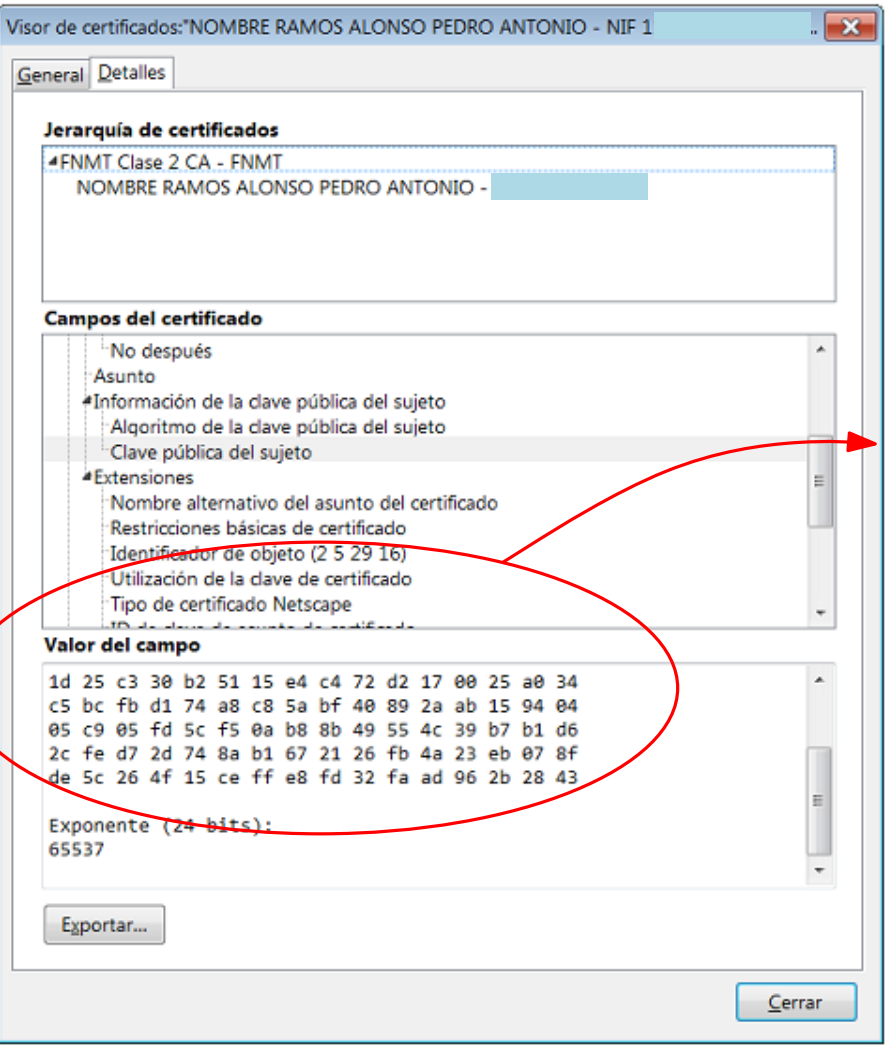

Buena parte de la seguridad en informática (Internet) depende de que no se sabe descomponer en factores primos números grandes.

RSA: Criptografía de clave pública. La clave pública de la figura es un número (de aproximadamente 600 dígitos en base 10, pero está expresado en hexadecimal - base 16).

Para leer algo más: http://es.wikipedia.org/wiki/RSA

### Dos propiedades de la divisibilidad

∗ Si  $m \vee n$  son números pares, entonces  $17 \times n + 23 \times m$ también es un número par.

Esta propiedad se generaliza de la siguiente forma.

 $∗$  Si a es múltiplo de c, todos los múltiplos de a son también múltiplos de  $c$ .

Equiv: Si c | a entonces c  $(k \times a)$  (para cualquier k).

- $\ast$  Si a y b son múltiplos de c, entonces  $a + b$  también es múltiplo de  $c$ . Equiv: Si  $c | a \vee c | b$ , entonces  $c | (a + b)$ .
- ∗ Combinando estas dos propiedades:: Si a y b son múltiplos de c,  $k \times a + j \times b$  es siempre múltiplo de  $c$ . Equiv: Si c | a y c | b, entonces c  $(k \times a + j \times b)$ .

### Máximo común divisor

- ∗ El máximo común divisor de dos números  $a \, y \, b$ , mcd $(a, b)$ , es el mayor número natural que es divisor de  $a$  y de  $b$ .
- ∗ *i* Por qué pueden aparecer aquí dificultades de aprendizaje? Quizá porque no se pone el suficiente cuidado en diferenciar el concepto en sí mismo del algoritmo para su cálculo.
- ∗ Ejercicios:
	- a)  $\text{mcd}(40, 15)$
	- b) mcd(38478, 1)
	- c) mcd(384787, 0)

### Cálculo de  $\operatorname{mcd}(a, b)$

\* A partir de la descomposición en factores primos. Sabiendo que

> $17640 = 2^3 \times 3^2 \times 5 \times 7^2$  $12474 = 2 \times 3^4 \times 7 \times 11$

calcula mcd(17640, 12474).

(Vamos a pensar, no a tratar de recordar la "receta")

 $*$  El máximo común divisor de  $a \, y \, b$  es el producto de los factores comunes de las descomposiciones en factores primos correspondientes. (Con el menor exponente).

## Cálculo de  $\operatorname{mcd}(a, b)$

\* Obsérvese que de la descomposición en factores primos también se pueden obtener todos los divisores comunes de dos números  $a \vee b$ .

Encuentra todos los divisores comunes de 17640 y 12474.

- ∗ Con la misma idea, se obtiene la siguiente propiedad: Los divisores comunes de dos números  $a \, y \, b$  son los divisores de su máximo común divisor.
- $\ast$  Tenemos una habitación rectangular, de 6,30 m de largo y 4,50 m de ancho. Queremos poner un suelo de baldosas cuadradas, sin tener que partir ninguna baldosa. Si queremos que las baldosas sean del mayor tamaño posible,
	- 1. *i* de qué tamaño serán las baldosas?
	- 2. ¿cuántas baldosas necesitaremos?

### Máximo común divisor de varios números

∗ La definición es exactamente igual:

 $\operatorname{mcd}(a_1, a_2, \ldots, a_k)$  es el mayor de sus divisores comunes.

∗ El algoritmo a partir de la factorización es exactamente el mismo:

Sabiendo que

 $17640 = 2^3 \cdot 3^2 \cdot 5 \cdot 7^2$  $12474 = 2 \cdot 3^4 \cdot 7 \cdot 11$  $3591=3^3\cdot 7\cdot 19$  $4998=2\cdot 3\cdot 7^2\cdot 17$ 

calcula mcd(17640, 12474, 3591, 4998).

\* Observación: para más de dos números, también es cierto que los divisores comunes de un conjunto de números son los divisores de su máximo común divisor.

### Cálculo "mental" del mcd

- ∗ ¿Por qué es útil calcular "a ojo" ejemplos como...
	- a) mcd(9, 24)
	- b) mcd(17, 284)
	- c) mcd(8, 68)
- ∗ La siguiente propiedad puede ser útil: Si  $k$  es un divisor de  $a$  y de  $b$ , entonces  $\text{med}(a, b) = k \cdot \text{med}(a/k, b/k).$
- $\ast$  Ej: calcula mcd(84, 24).

### Mínimo común múltiplo

- $*$  El mínimo común múltiplo de dos enteros  $a \, y \, b$ , que denotaremos  $\mathrm{mcm}(a, b)$ , es el número natural más pequeño (mayor que cero) que es múltiplo tanto de  $a$  como de  $b$ .
- ∗ Las dificultades de aprendizaje son del mismo tipo que las que aparecen con el máximo común divisor.
- ∗ Ejercicios: a)  $\text{mcm}(6, 10)$ 
	- b) mcm(29834, 1)
- ∗ La recta numérica es una buena ayuda para la comprensión.

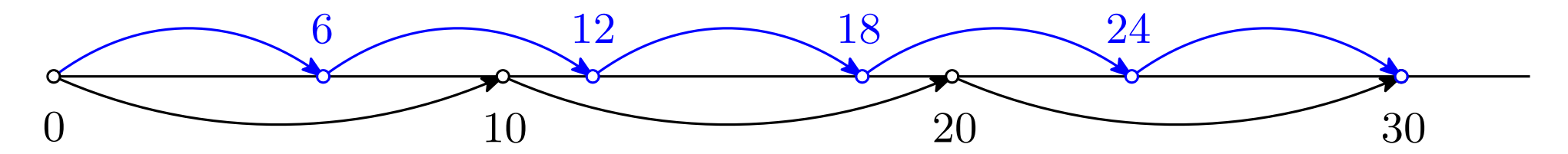

Pedro Ramos. Matemáticas I. Grado de Educación Primaria. Universidad de Alcalá.

¿Cómo calcular el mínimo común múltiplo?

- ∗ En Primaria, a partir de la definición (cálculo mental).
- \* La divisibilidad en el currículo de la LOMCE (Madrid, 6°)

Divisibilidad. Divisores de un número menor que 100. Máximo común divisor y mínimo común múltiplo.

- 5. Determina si un número natural cualquiera es múltiplo o divisor de otro.
- 6. Halla todos los divisores de cualquier número menor que 100.
- 7. Calcula el m.c.m. y el m.c.d. de dos números naturales.
- 8. Conoce las reglas de divisibilidad por 2, 3, 5, y 10.

Resuelve problemas de recuentos en disposiciones rectangulares y en situaciones 9. en que se aplica la ley del producto.

#### ∗ La descomposición en factores primos no aparece.

Algoritmo para calcular el mínimo común múltiplo

∗ Queremos calcular el mínimo común múltiplo de  $a = 3591$  $y b = 14994$  sabiendo que

 $3591 = 3^3 \times 7 \times 19$ 

 $14994 = 2 \times 3^2 \times 7^2 \times 17$ 

(Vamos a pensar, no a tratar de recordar la "receta")

∗ Idea:

 $3591 \times 14994 = (3^3 \times 7 \times 19) \times (2 \times 3^2 \times 7^2 \times 17)$ es un múltiplo común. ¿Podemos encontrar alguno más pequeño?

∗ Propiedad:,

$$
\mathrm{mcm}(a,b)=\frac{a\times b}{\mathrm{mcd}(a,b)}
$$

Algoritmo para calcular el mínimo común múltiplo

\* También hemos obtenido el algoritmo "clásico": El mínimo común múltiplo de  $a \, y \, b$  es el producto de los factores comunes y no comunes, tomando los factores comunes elevados al exponente mayor.

∗ Este algoritmo sigue siendo válido para calcular el mínimo común múltiplo de más de dos enteros.

Ojo: no es cierto que  $\text{mod}(a, b, c) \times \text{mcm}(a, b, c)$  sea igual al producto  $a \times b \times c$ .

Una propiedad del mínimo común múltiplo

∗ Los múltiplos comunes de dos (o más números) son los múltiplos de su mínimo común múltiplo.

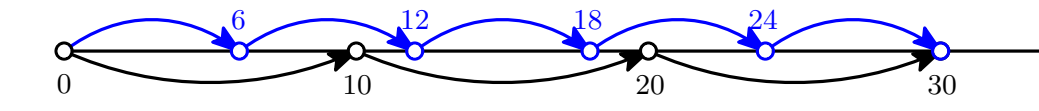

*i* Múltiplos comunes de 6 y 10?

- ∗ Dos faros emiten una se˜nal especial cada 16 y 12 minutos, respectivamente. Sabiendo que emiten la señal a la vez a las 0 horas y que empezamos a contemplarlos a las 5 de la tarde:
	- 1. ¿cuántas veces han emitido la señal a la vez antes de que llegáramos?
	- 2. *j* a qué hora los veremos coincidir por primera vez?

### Reglas de divisibilidad

- ∗ Aritm´etica con restos. Un primer ejemplo: par/impar.
- ∗ Sea  $r(a, n)$  el resto que se obtiene al dividir  $a$  entre  $n$ . Pregunta: si conocemos  $r(a, n)$  y  $r(b, n)$ , ¿podemos determinar  $r(a + b, n)$ ?

\* Si 
$$
r(a, 3) = 2
$$
 y que  $r(b, 3) = 2$ , *i*cuánto vale  $r(a + b, 3)$ ?

- ∗ Con este tipo de razonamientos, vamos a encontrar las reglas de divisibilidad (de hecho, reglas para calcular restos), para el 3, 4, 5, 6, 8 y 9.
- ∗ Ojo: no se podrá usar ninguna regla de divisibilidad adicional, salvo que se justifique adecuadamente.